Управление народного образования администрации г. Мичуринска Тамбовской области Центр цифрового образования детей «IT - Куб» (структурное подразделение МАОУ СОШ №5 «НТЦ им. И.В. Мичурина»)

Принята на заседании педагогического совета центра цифрового образования детей «IT - КУБ» МАОУ «СОШ №5 НТЦ имени И.В. Мичурина» Протокол № 7 от «28» мая 2021 г.

**УТВЕРЖДАЮ** Директор МАОУ «СОШ №5 НТЦ имени И.В. Мичурина» - / С.Б. Болдырева Приказ № 102-ОД от «28» мая 2021 г.

#### ДОПОЛНИТЕЛЬНАЯ ОБЩЕОБРАЗОВАТЕЛЬНАЯ ОБЩЕРАЗВИВАЮЩАЯ ПРОГРАММА ТЕХНИЧЕСКОЙ НАПРАВЛЕННОСТИ

«Системное администрирование» Уровень освоения - базовый Возраст учащихся 7-12 лет Срок реализации-1 год

> Автор - составитель: педагог дополнительного образования Смачнев Евгений Анатольевич

Мичуринск, 2021

**г. Мичуринск , 2021**

# **ИНФОРМАЦИОННАЯ КАРТА**

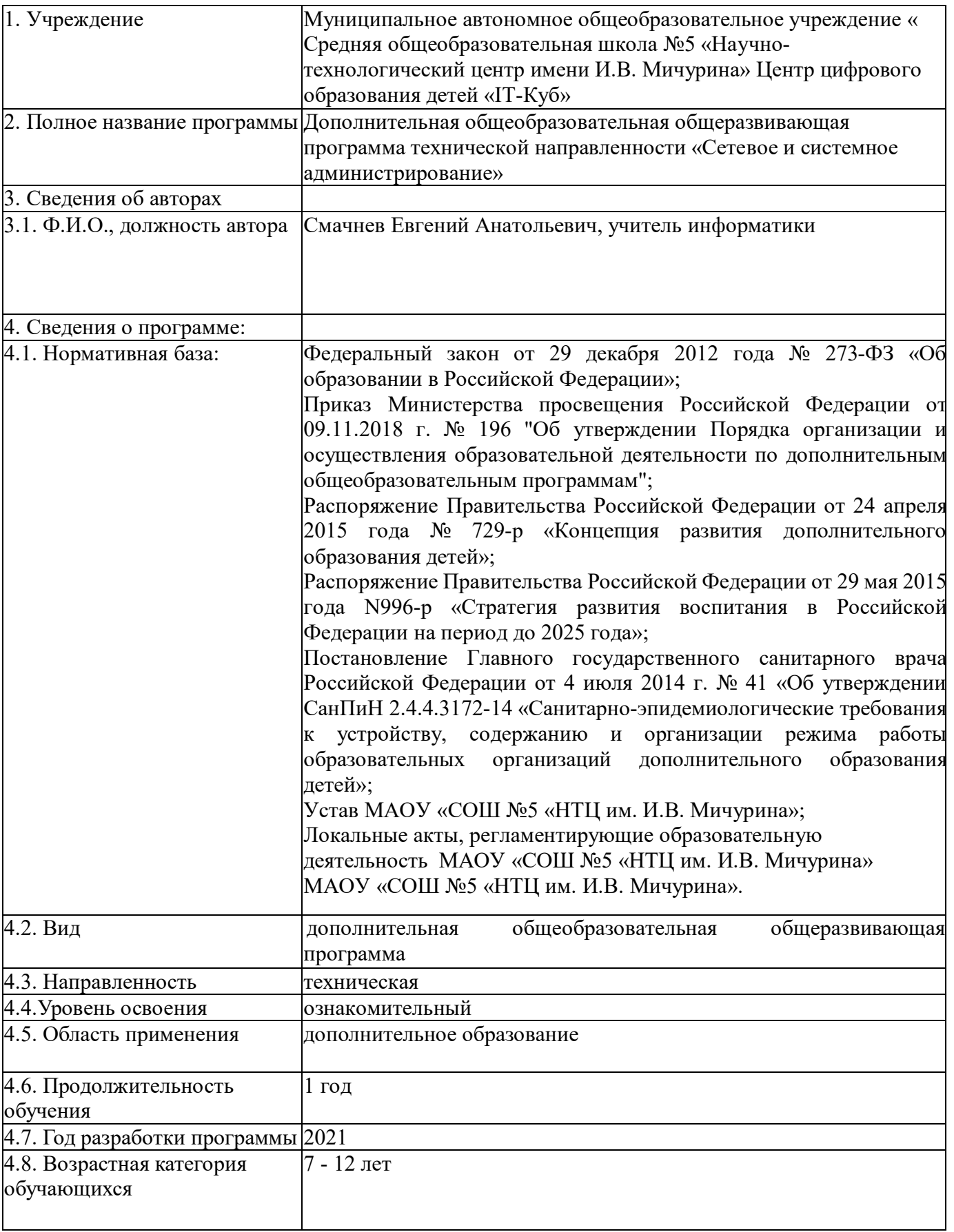

### **Блок № 1. «Комплекс основных характеристик дополнительной общеобразовательной общеразвивающей программы»**

#### **1.1 Пояснительная записка**

#### **Направленность программы**

Программа «Системное администрирование» имеет техническую направленность. Обучающиеся в ходе занятий приобщаются к инженернотехническим знаниям в области информационных технологий, формируют логическое мышление.

#### **Актуальность и практическая значимость программы**

Системный администратор — это специалист, который занимается настройкой, совершенствованием и поддержкой ИТ-инфраструктуры компании, включая оборудование, периферию, программное обеспечение и сетевые подключения. То, чем занимается системный администратор, зависит от размера компании, сферы деятельности, опыта и навыков самого администратора. Профессия сетевого и системного администратора пользуется повышенным спросом на рынке труда. В связи с быстрым распространением Интернета и развитием сетевых технологий ее востребованность в ближайшие годы будет только возрастать.

Актуальность данной программы состоит в том, что на сегодняшний день практически в любой сфере деятельности существует определённый объём задач, для оперативного выполнения которых необходимо соединение всех компьютеров в единую локальную сеть. И она должна функционировать очень чётко. В противном случае возможны потери информации, замедление или полная остановка обмена данными. Поэтому настройка сети, обслуживание и администрирование локальной сети являются актуальными задачами настоящего времени.

Данная программа дает возможность обучающимся творчески мыслить, находить самостоятельные индивидуальные решения, а полученные умения и навыки применять в жизни. Развитие творческих способностей помогает также в профессиональной ориентации подростков.

**Новизна программы заключается** в использовании кейс-метода, который основан на обучении путем решения конкретных задач-ситуаций (кейсов) и ориентирован на формирование готовности обучающихся решать практические задачи и находить решение в реальных, жизненных, а также проблемных ситуациях. Актуальность кейс-метода обусловлена тем, что нередко обучающиеся, имея достаточно высокий уровень теоретических знаний, с трудом справляются с выполнением элементарных практических заданий. Таким образом, кейс-метод способствует активному усвоению знаний, отработке методик и способов познания, накоплению богатой практической информации, что так важно в последующей профессиональной деятельности.

**Отличительная особенность программы заключается** в ее практико-ориентированной направленности, основанной на привлечении подростков к выполнению творческих заданий. Программа включает изучение устройства компьютера, семейства операционных систем (ОС), организация сетей и многое другое. Полученные знания помогут

обучающимся на практическом опыте убедиться в высокой эффективности программных пакетов программ. В дальнейшем это позволит обучающимся самостоятельно проходить все этапы проектной деятельности, создавать творческие работы, собирать компьютер из комплектующих, устанавливать и настраивать операционные системы различных семейств, настраивать роутер, подключать компьютер к локальной сети и другое.

**Педагогическая целесообразность программы** заключается в возможности реализации обучающимися получения необходимых компетенций для выполнения профессиональных задач, оценка их эффективности и качества, а также понимание сущности и социальной значимости своей будущей профессии, а также сохранение к ней устойчивого интереса.

**Адресат программы:** Содержание программы учитывает возрастные

и психологические особенности детей 7–12 лет, которые определяют выбор форм проведения занятий с обучающимися.

Дети этого возраста отличаются стремлением к активной практической деятельности, поэтому основной формой проведения занятий выбраны практические занятия. Ребят также увлекает совместная, коллективная деятельность, так как резко возрастает значение коллектива, общественного мнения, отношений со сверстниками, оценки поступков и действий ребёнка со стороны не только старших, но и сверстников.

Ребёнок стремится завоевать в их глазах авторитет, занять достойное место в коллективе. Поэтому в программу включены практические занятия соревновательного характера, которые позволяют каждому проявить себя и найти своё место в детском коллективе.

**Условия набора обучающихся:** для обучения в объединении принимаются все желающие, независимо от уровня первоначальных знаний.

**Состав группы:** постоянный. Нормы наполнения групп - 10 - 15 человек.

**Объем и срок освоения программы:** программа реализуется в течение 1 учебного года (72 академических часа).

**Формы обучения:** программа предполагает использование очной и дистанционной формы обучения - комбинированное занятие, практические занятия, тренинги, игра-тренинг, беседа, игра, этюды, упражнения, просмотр и анализ этюдов, рассказ.

**Режим занятий, периодичность и продолжительность занятий:** в программе предусматривается выделение фиксированного количества часов на освоение учащимися определенного раздела, при этом обучающиеся могут самостоятельно распределить учебную нагрузку, предоставив выполненное задание к установленной контрольной дате.

#### **1.2 Цель и задачи программы**

**Целью программы является** формирование у обучающихся представления о задачах, которые встают перед системным администратором, об автоматизации, создании и настройке сети, обеспечении защиты и восстановления данных, о диагностике и ремонте оборудования, а также знакомство с приемами администрирования крупных сетей, централизованного управлении и развертывания инфраструктуры.

#### **Образовательные задачи:**

познакомить обучающихся с принципами работы в среде, где используются сетевые устройства и специализированное программное обеспечение;

сформировать навыки решения типовых задач развертывания и технического сопровождения малой сети предприятия или ее фрагмента;

познакомить обучающихся с многообразием технологий и методов, используемых для создания и управления информационной инфраструктурой уровня предприятия; сформировать и развивать навыки публичного выступления.

#### **Развивающие задачи:**

развить навыки алгоритмического и логического мышления, грамотной разработки программ;

развить навыки поиска информации в сети Интернет, анализа выбранной информации на соответствие запросу, использования информации при решении задач;

развить познавательные способности обучающегося, память, внимание, пространственное мышление, аккуратность и изобретательность;

сформировать творческий подход к поставленной задаче;

развить навыки инженерного мышления, умения работать как по предложенным инструкциям, так и находить свои собственные пути решения поставленных задач; развить навыки эффективной деятельности в проекте;

развить стрессоустойчивость;

развить способности к самоанализу, самопознанию;

#### **Воспитательные задачи:**

воспитать мотивацию учащихся к изобретательству, созданию собственных инженерных и программных реализаций;

привить стремление к получению качественного законченного результата в привить информационную культуру: ответственное отношение к информации проектной деятельности;

сформировать потребность в самостоятельном приобретении и применении знаний, потребность к постоянному саморазвитию;

воспитать социально-значимые качества личности человека: ответственность, коммуникабельность, добросовестность, взаимопомощь, доброжелательность.

### **1.3 Содержание программы Учебный план**

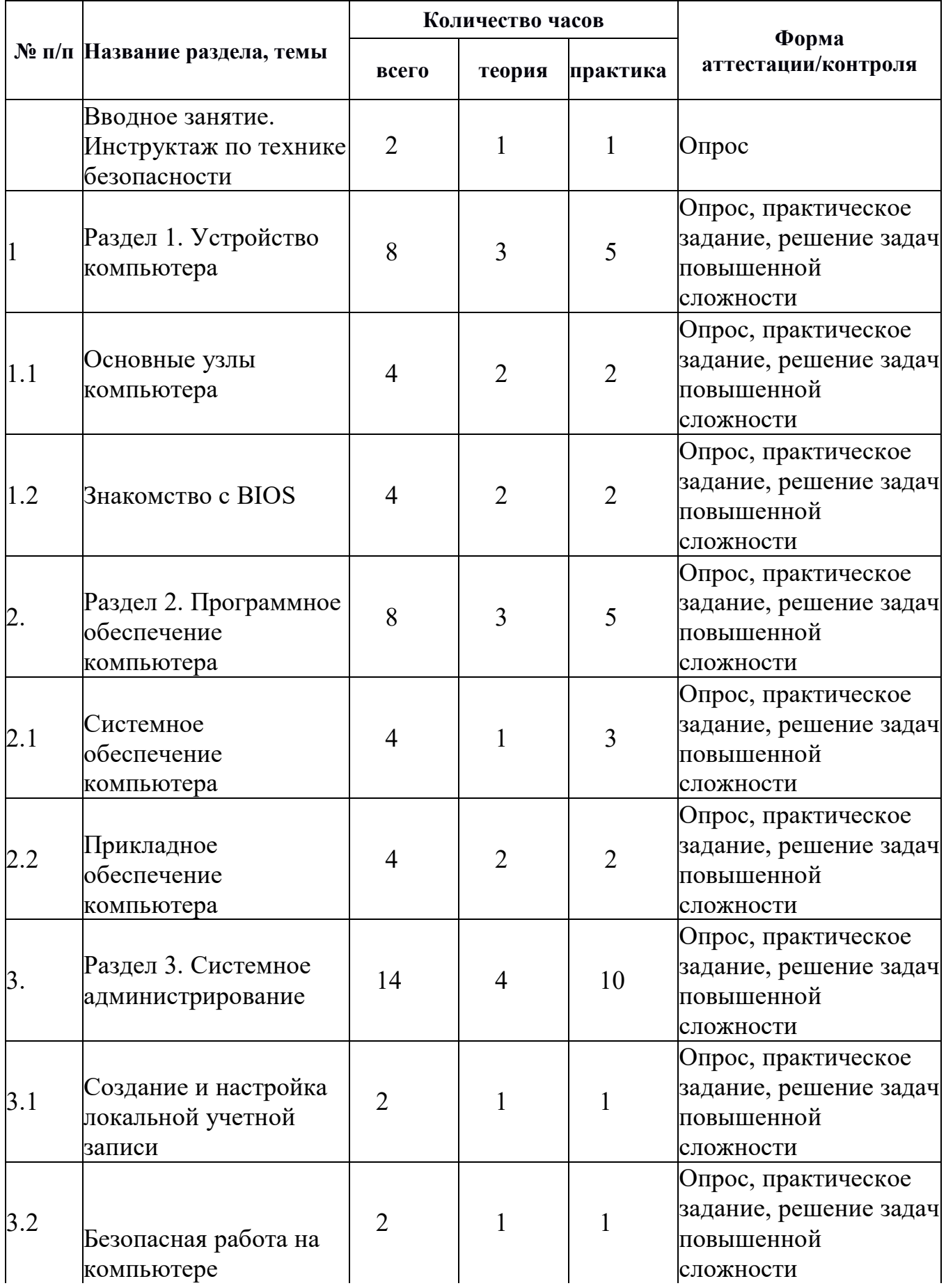

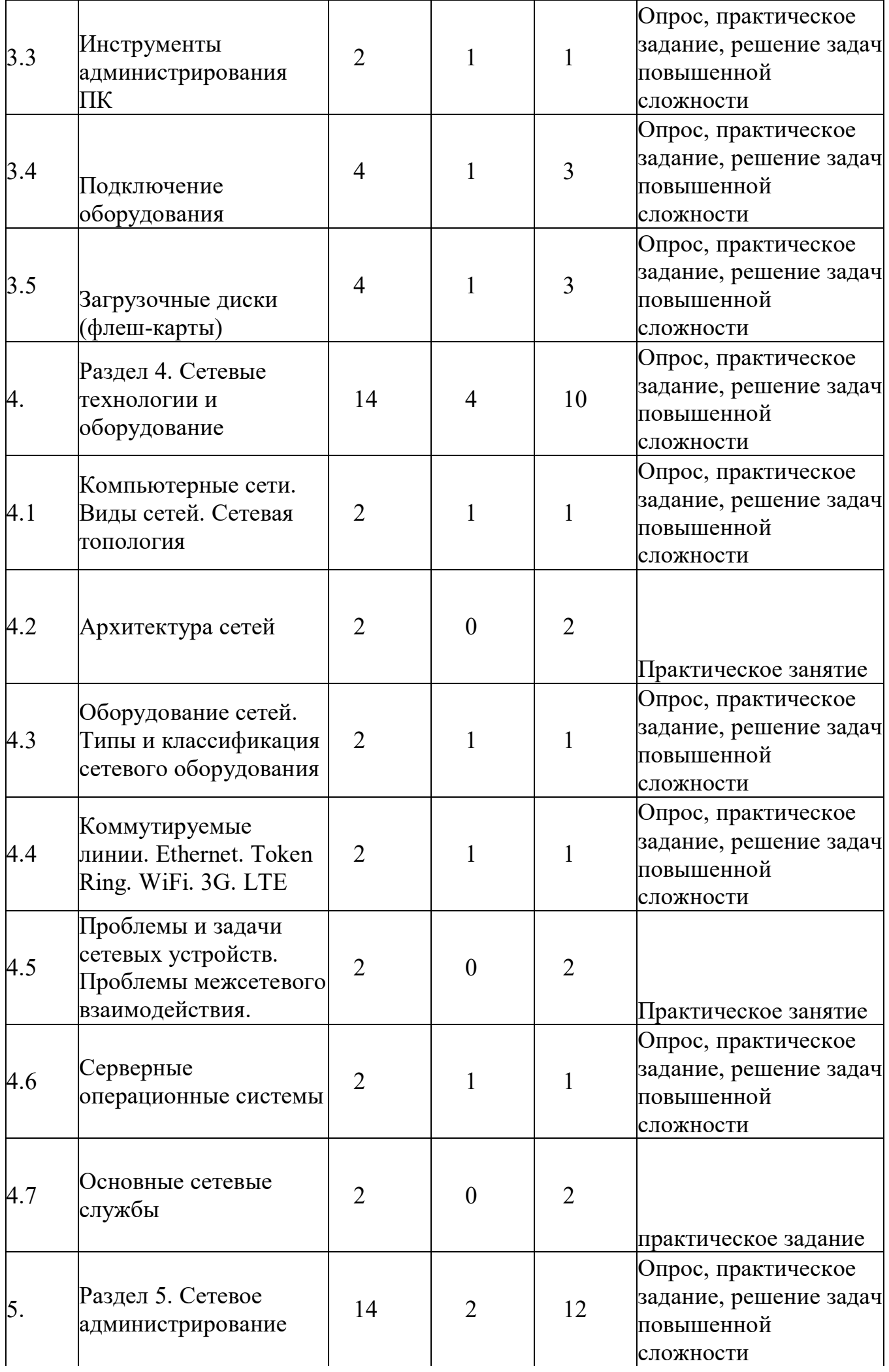

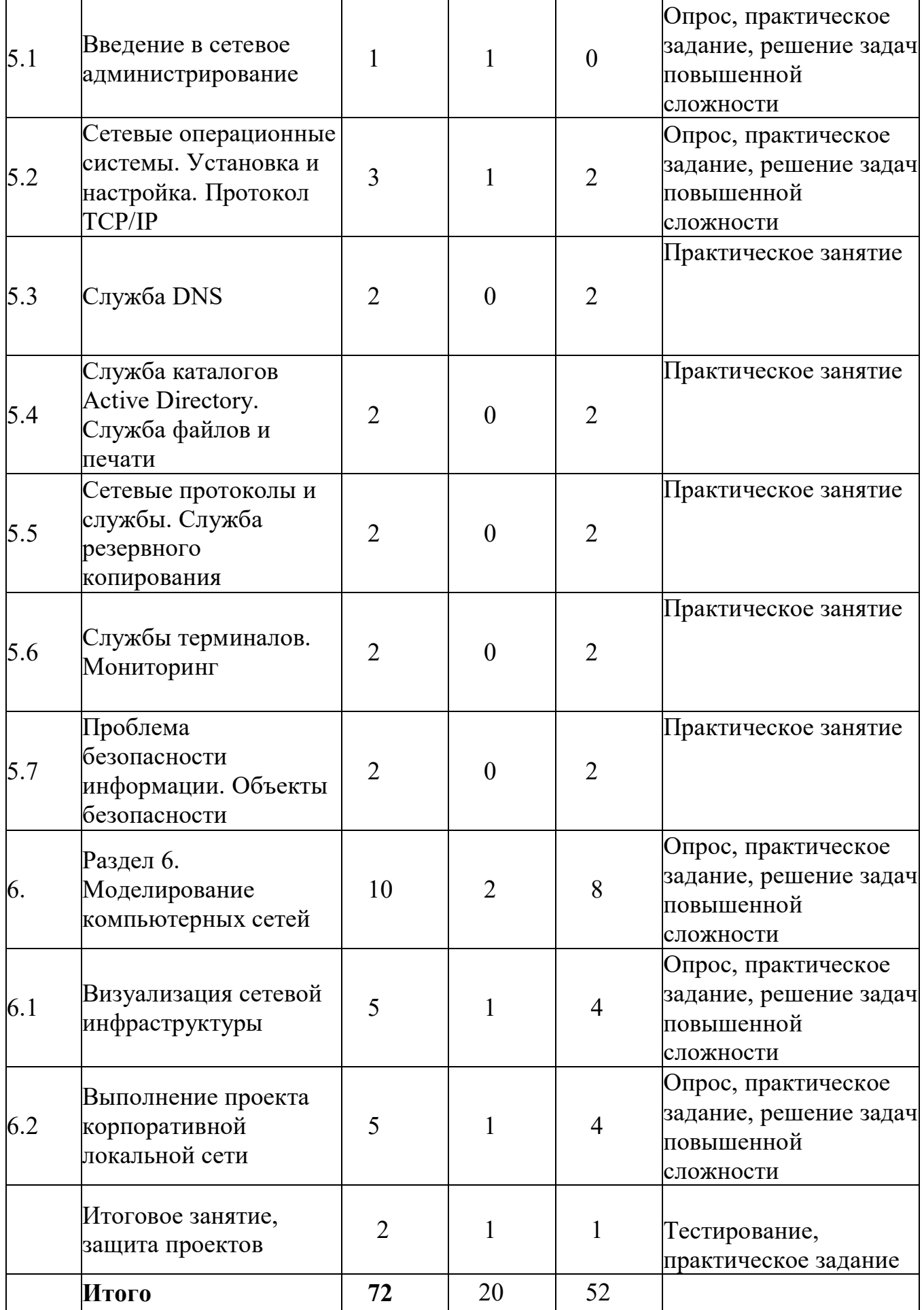

## **СОДЕРЖАНИЕ УЧЕБНОГО ПЛАНА**

### **«Вводное занятие**. **Инструктаж по технике безопасности».**

*Теория.* Цели и задачи обучения по программе, знакомство с планом обучения, разделами и темами программы. Характеристика необходимого программного обеспечения. Механизм организации дистанционного взаимодействия преподавателя и учащихся, технические средства обеспечения дистанционного обучения, используемые сервисы и ресурсы. Стартовая диагностика.

### **Раздел 1. «Устройство компьютера».**

В рамках данного кейса учащиеся узнают устройство персональных компьютеров, серверов и мобильных устройств, научатся собирать компьютеры из отдельных частей.

*Учащиеся должны знать:*

- устройство персонального компьютера;
- взаимодействие между узлами компьютера;
- определение BIOS.

*Учащиеся должны уметь:*

- подключать основные узлы компьютера;

- работать с BIOS.

*Формы занятий*, используемые при изучении данного модуля:

- лекционная,
- групповая работа,
- лабораторная работа,
- самостоятельная работа.

**Тема 1. «**Основные узлы компьютера».

*Теория*. Составные части современного ПК. Назначение, устройство и взаимодействие отдельных узлов компьютера

*Практика*. Самостоятельная сборка системного блока, компьютера.

**Тема 2. «**Знакомство с BIOS».

*Теория*. Определение понятия BIOS (BIOS/CMOS; UEFI/EFI).

*Практика*. Настройка режимов включения компьютера в BIOS.

### **Раздел 2. «Программное обеспечение компьютера».**

В рамках данного кейса учащиеся познакомятся с понятием программного обеспечение, его видами, научатся устанавливать необходимое ПО на персональный компьютер.

*Учащиеся должны знать:*

- что такое программа, программное обеспечение, операционная система;
- классификацию ПО, операционных систем.

*Учащиеся должны уметь:*

- устанавливать операционные системы на персональный компьютер;
- устанавливать прикладное ПО;
- искать информацию в свободных источниках и структурировать ее;
- объективно оценивать результаты своей работы.

*Формы занятий*, используемые при изучении данного модуля: -

лекционная, - групповая работа, - лабораторная работа.

**Тема 3. «**Системное обеспечение компьютера».

*Теория*. Операционные системы. Классификация. Сравнение ОС. Структура ОС. Файловые системы.

*Практика*. Установка операционных систем. Работа с дисками. **Тема 4. «**Прикладное обеспечение компьютера».

*Теория*. Понятие прикладного обеспечения компьютера. Типы программного обеспечения. Системные требования ПО. Производительность.

*Практика*. Установка и настройка приложений. Автозагрузка программ и знакомство с пакетными/командными файлами.

### **Раздел 3. «Системное администрирование».**

В рамках данного кейса учащиеся познакомятся с основными понятиями и задачами системного администрирования: персонализация системы, подключение и настройка оборудования, безопасность данных и системы. *Учащиеся должны знать*:

- понятия и задачи системного администрирования;
- объекты управления и администрирования;
- понятия драйвера, диспетчера устройств;
- технологию Plug and Play;
- типы вредоносных программ, антивирусное ПО;
- принципы безопасной работы на ПК.

*Учащиеся должны уметь:*

- создавать и настраивать локальные учетные записи;
- работать с командной строкой;
- подключать периферийные устройства;
- устанавливать драйверы оборудования;
- создавать учетные записи пользователей (в т.ч. с ограниченными правами);
- создавать загрузочные диски (флеш-карты);
- объективно оценивать результаты своей работы.
- *Формы занятий*, используемые при изучении данного модуля:
- лекционная,
- групповая работа,
- лабораторная работа.

**Тема 5. «**Создание и настройка локальной учетной записи».

*Теория*. Учетные записи (типы, шаблоны, политики безопасности). *Практика*. Создание и настройка локальной учетной записи (настройка

прав и ограничение доступа; владелец объекта, наследование, смена владельца)

**Тема 6. «**Безопасная работа на компьютере».

*Теория*. Типы вредоносных программ. Антивирусное ПО. Фишинговые программы и сайты. Файерволл и доступ программ к сетевым функциям. Файл hosts.

*Практика*. Установка антивирусного пакета. Изучение возможностей и настроек антивирусного пакета.

**Тема 7. «**Инструменты администрирования ПК».

*Теория*. Объекты управления и администрирования. Диспетчеры:

устройств, дисков, пользователей, задач.

*Практика*.

**Тема 8. «**Подключение оборудования».

*Теория.* PnP и не-РпР-устройства; последовательность действий, поиск

драйверов.

*Практика*. Установка и настройка периферийных устройств (драйверов).

**Тема 9. «**Загрузочные диски (флеш-карты)».

*Теория*. Определение загрузочного диска, использование.

*Практика*. Создание загрузочной флешки.

### **Раздел 4. «Сетевые технологии и оборудование».**

В рамках этого кейса учащиеся познакомятся с существующими сетевыми технологиями, также получат навыки работа с сетевым оборудованием. *Учащиеся должны знать:*

- понятие компьютерной сети;
- виды сетей и их топологию;
- принцип построения архитектуры клиент-сервер;
- типы и классификация сетевого оборудования;
- основные сетевые службы.

*Учащиеся должны уметь:*

- проектировать локальную сеть, выбирать сетевые топологии;
- устанавливать серверную операционную систему;
- администрировать локальные вычислительные сети;
- объективно оценивать результаты своей работы.

*Формы занятий*, используемые при изучении данного модуля:

- лекционная,
- групповая работа,
- лабораторная работа.

**Тема 10. «**Компьютерные сети. Виды сетей. Сетевая топология».

*Теория*. Виды сетей. Локальная сеть как предмет изучения. Задачи и проблемы компьютерных сетей. Сетевая топология: Шина, Звезда, Кольцо. Преимущества и недостатки. Комбинированные топологии.

**Тема 11. «**Архитектура сетей».

*Теория*. Архитектура сети. Клиент, сервер, выделенный сервер, сетевой интерфейс.

*Практика*. Задания инженерного характера на составление проекта СКС под определённый кейс.

**Тема 12. «**Оборудование сетей. Типы и классификация сетевого оборудования».

*Теория*. Типы и классификация сетевого оборудования: хаб, свитч, коммутатор, маршрутизатор, роутер. Среда передачи данных (оптоволокно, витая пара, радио).

*Практика*. Задания инженерного характера на составление проекта СКС под определённый кейс.

**Тема 13. «**Коммутируемые линии. Ethernet. Token Ring. WiFi. 3G. LTE»

*Теория*. Технологии построения сетей. Коммутируемые линии.

Модемы. Оптоволокно. Ethernet. Token Ring. WiFi. 3G. LTE.

*Практика*. Задания инженерного характера на составление проекта СКС под определённый кейс.

**Тема 14. «**Проблемы и задачи сетевых устройств. Проблемы межсетевого взаимодействия. Технология NAT».

*Теория*. Проблемы и задачи сетевых устройств. Проблемы межсетевого взаимодействия. Технология NAT.

**Тема 15. «**Серверные операционные системы».

*Теория*. Серверные операционные свойства. Сравнение ОС семейства Windows, Linux, Unix.

*Практика*. Установка серверной операционной системы.

**Тема 16. «**Основные сетевые службы».

*Теория*. Основные сетевые службы (демоны): служба каталогов AD, DHCP, DNS, IIS, WSUS, Служба печати, Служба виртуализации. Служба терминалов, удаленный доступ, Консоль управления MMC.

*Практика*. Настройка ключевых параметров производительности ОС. Настройка удаленного доступа.

*Форма подведения итогов*: самостоятельная лабораторная работа.

### **Раздел 5. «Сетевое администрирование».**

В рамках данного кейса учащиеся приобретут практические навыки организации работы в глобальной сети, резервного копирования, получат знания о серверах и маршрутизации.

*Учащиеся должны знать:*

- модель OSI, понятие маршрутизации;
- стек протоколов TCP/IP и принципы IP-адресации;
- технологии организации виртуальных частных сетей (VPN).

*Учащиеся должны уметь:*

- настраивать статические IP-адреса компьютеров в сети;
- настраивать Wi-Fi маршрутизатор посредством web-интерфейса;
- настройка подключения маршрутизатора к внешней сети;
- осуществлять резервное копирование и восстановление информации;
- искать информацию в свободных источниках и структурировать ее;
- объективно оценивать результаты своей работы.

*Формы занятий*, используемые при изучении данного модуля:

- лекционная,
- групповая работа,

- лабораторная работа.

**Тема 17. «**Введение в сетевое администрирование».

*Теория*. Проблемы общения компьютеров в сети. Основные задачи сетевого администрирования. Обязанности и роль сетевого (системного) администратора. Состав и назначение основных сетевых служб. Принципы межсетевого взаимодействия на основе моделей.

**Тема 18. «**Сетевые операционные системы. Установка и настройка.Протокол TCP/IP».

*Теория*. Принципы построения. Структура сетевых операционных систем. Особенности использования сетевых ОС в сетях различного масштаба. ОС семейств Windows, Linux, Novell. Особенности администрирования различных ОС. Стек TCP/IP. Обзор протоколов TCP/IP. IP-адресация в протоколе IPv4. DHCP. IP-протокол. IP-адрес и его запись. IP-адреса в Интернете.

*Практика*. Установка ОС. Установка и настройка приложений. Реестр и каталог etc. Драйвера и взаимодействие с оборудованием. Определение IPадреса ресурса в Интернете. Адрес компьютера (хоста). Адрес сети. Маска сети. Настройка функционирующей одноранговой сети. Настройки роутера. Организация доступа к интернету и авторизация у провайдера.

### **Тема 19. «**Служба DNS».

*Теория*. Принципы работы Интернета и Всемирной паутины (WWW). Концепция клиент-серверного взаимодействия. Маршрутизация, NAT, прокси. Система доменных имен DNS (пространство имен, домены, зоны, зоны прямого и обратного просмотра, основные и дополнительные зоны, репликация зон). Разрешение имен службой DNS (итеративные и рекурсивные запросы DNS). Сравнение DNS и Net BIOS. Доменные имена. DNS-серверы. Механизм работы DNS-запросов. Типы серверов.

*Практика*. Создание зон разных типов. Настройка свойств зоны и передачи зон. Создание делегирования зон. Зоны-заглушки. Создание записей ресурсов. Кэш сервера. Настройка параметров сервера. Настойка клиента: использование Net BIOS, суффиксы DNS, список серверов, динамическое обновление, кэш распознавателя. Отладочный журнал DNS. Мониторинг производительности DNS-сервера с помощью Системного Монитора. Счётчики производительности.

**Тема 20. «**Служба каталогов Active Directory. Служба файлов и печати».

*Теория*. Основные понятия служб каталогов системы Windows Server - лес, дерево, домен, организационное подразделение. Планирование пространства имён Active Directory (AD). Установка контроллеров доменов. Логическая и физическая структуры AD, управление репликацией AD. Концепция групповых политик в Active Directoiry. Файловые системы FAT, NTFS.

*Практика*. Управление пользователями и группами, делегирование полномочий. Управление дисками в системе Windows Server (основные и динамические диски). Управление разделами и томами. Права доступа к файловым ресурсам, сетевые и локальные права доступа, наследование прав доступа, взятие во владение, аудит доступа к ресурсам. Сжатие и шифрование информации, квоты, дефрагментация. Термины и понятия сетевой печати. Установка драйверов, настройка принтеров.

**Тема 21. «**Сетевые протоколы и службы. Служба резервного копирования». *Теория*. Изучение сетевых служб, формирующих инфраструктуру сети - DHCP, WINS. Изучение базовых понятий службы маршрутизации и удаленного доступа (RRAS). Технологии, используемых службой резервного копирования. Виды резервного копирования состояния системы и создание архива для аварийного восстановления системы.

*Практика*. Резервное копирование и восстановление информации. «Вручную» и при помощи специальных утилит. Настройка службы восстановления системы и истории файлов.

**Тема 22. «**Службы терминалов. Мониторинг».

*Теория*. Знакомство с назначением служб терминалов (Remote Desktop, удаленный рабочий стол). Знакомство с инструментами мониторинга сервера. Консоль «Просмотр событий» как средство мониторинга функционирования системы.

*Практика*. Настройка системы Windows Server для работы служб терминалов в режиме удаленного управления и в режиме сервера приложений. Настройка политик аудита для определения списка и параметра событий, подлежащих мониторингу. Мониторинг производительности системы, определение уязвимостей в работе системы.

Мониторинг сетевой активности (захват и изучение содержимого сетевых пакетов).

**Тема 23. «**Проблема безопасности информации. Объекты безопасности».

*Теория.* Правила безопасной работы на ПК. Знакомство с концепцией фильтрации безопасности. Методы обеспечения надежности. Контроль функционирования. Средства анализа защищенности сетевых сервисов. Инструментальные систем тестирования.

*Практика*. Защита. Виртуальные машины.

*Форма подведения итогов*. Публичная защита проекта.

#### **Раздел 6. «Моделирование компьютерных сетей».**

Данный кейс является заключительным в курсе программы, в результате чего учащиеся должны, познакомившись с методом визуализации, выполнить проект по разработке корпоративной локальной сети.

*Учащиеся должны знать:*

- модель OSI, понятие маршрутизации;
- стек протоколов TCP/IP и принципы IP-адресации;
- технологии организации виртуальных частных сетей (VPN).

*Учащиеся должны уметь:*

- настраивать статические IP-адреса компьютеров в сети;
- настраивать Wi-Fi маршрутизатор посредством web-интерфейса;
- настройка подключения маршрутизатора к внешней сети;
- осуществлять резервное копирование и восстановление информации;
- искать информацию в свободных источниках и структурировать ее;
- искать информацию в свободных источниках и структурировать ее;
- комбинировать, видоизменять и улучшать идеи;
- грамотно формулировать свои мысли;
- работать в команде;
- объективно оценивать результаты своей работы.

*Формы занятий*, используемые при изучении данного модуля:

- лекционная.
- групповая работа,
- лабораторная работа,

- самостоятельная работа.

**Тема 24. «**Визуализация сетевой инфраструктуры».

*Теория*. Понятия и принципы визуализации сетей.

**Тема 25. «**Выполнение проекта корпоративной локальной сети».

*Практика*. Организация работы над проектом. Постановка проблемной ситуации, формулировка цели и задач. Работа над проектом. Подготовка к защите.

*Форма подведения итогов*. Публичная защита проекта

Программа направлена на достижение учащимися следующих **личностных**  результатов:

формирование ответственного отношения к учению, готовности и способности обучающихся к саморазвитию и самообразованию;

формирование универсальных способов мыслительной деятельности (абстрактно-логического мышления, памяти, внимания, творческого воображения, умения производить логические операции);

развитие опыта участия в социально значимых проектах, повышение уровня самооценки благодаря реализованным проектам;

формирование коммуникативной компетентности в общении и сотрудничестве со сверстниками в процессе образовательной, учебно исследовательской и проектной деятельности;

формирование целостного мировоззрения, соответствующего

современному уровню развития информационных технологий;

формирование осознанного позитивного отношения к другому человеку, его мнению, результату его деятельности;

формирование ценности здорового и безопасного образа жизни;

усвоение правил индивидуального и коллективного безопасного поведения при работе с компьютерной техникой;

знание актуальности и перспектив освоения технологий сетевого администрирования для решения реальных задач.

#### **Метапредметные результаты:**

умение ориентироваться в своей системе знаний: отличать новое знание от известного;

перерабатывать полученную информацию: делать выводы в результате совместной работы группы, сравнивать и группировать предметы и их образы;

работать по предложенным инструкциям и самостоятельно;

излагать мысли в чёткой логической последовательности, отстаивать свою точку зрения, анализировать ситуацию и самостоятельно находить ответы на вопросы путём логических рассуждений;

определять и формировать цель деятельности на занятии с помощью учителя;

работать в группе и коллективе;

уметь рассказывать о проекте;

работать над проектом в команде, эффективно распределять обязанности.

### **Предметные результаты:**

результате реализации программы обучающиеся будут

#### **знать:**

правила работы с компьютером и технику безопасности;

общие принципы построения сетей, сетевых топологий, требований к компьютерным сетям;

принципы построения высокоскоростных локальных сетей;

основные направления администрирования компьютерных сетей;

технологию безопасности, протоколов авторизации,

конфиденциальности и безопасности при работе с сетевыми ресурсами;

архитектуру и функции систем управления сетями, стандарты систем управления;

принципы эффективной организации подразделений технической поддержки пользователей и клиентов;

технику ведения проектной деятельности и принципов тайм - менеджмента. **уметь:**

работать с информацией: находить с применением правил поиска в компьютерных сетях, оценивать и использовать информацию из различных источников;

проектировать локальную сеть, выбирать сетевые топологии;

использовать многофункциональные приборы мониторинга, программноаппаратные средства технического контроля локальной сети;

администрировать локальные вычислительные сети;

принимать меры по устранению возможных сбоев;

обеспечивать защиту при подключении к информационно телекоммуникационной сети «Интернет»;

самостоятельно ставить и формулировать для себя новые задачи, развивать мотивы своей познавательной деятельности;

самостоятельно планировать пути решения поставленной проблемы для получения эффективного результата;

критически оценивать правильность решения учебно-

исследовательской задачи;

организовывать учебное сотрудничество и совместную деятельность с

учителем и сверстниками в процессе проектной и учебно -

исследовательской деятельности.

#### **Блок №2. «Комплекс организационно-педагогических условий реализации дополнительной общеобразовательной общеразвивающей программы»**

#### **2.1 Календарный учебный график** (приложение 2)

Учебный год по дополнительной общеобразовательной общеразвивающей программе «Сетевое и системное администрирование» начинается 4 сентября и заканчивается 31 мая, число учебных недель по программе - 36, число учебных дней - 36, количество учебных часов - 72

**2.2 Условия реализации программы**

### **Материально-техническое обеспечение**

Для успешной реализации содержания программы необходимо следующее программное и техническое обеспечение:

Ноутбук RAYbook Si1514

ПК DEXP Atlas H274 системный блок – 15 штук

Комплект кабелей и переходников,

сетевого оборудования.

#### **Методическое обеспечение**

Методы и формы обучения по программе определяются требованиями федерального государственного образовательного стандарта нового поколения, учетом возрастных и индивидуальных способностей учащихся, дистанционным характером обучения.

*Основные приоритеты методики преподавания по данной программе:*

междисциплинарная интеграция, содействующая становлению целостного мировоззрения;

интерактивность;

личностно-деятельностный подход в обучении;

вариативное образование, предполагающее построение

индивидуальных траекторий обучения и вариативное изменение образовательных моделей, что делает образовательный процесс более гибким и способным удовлетворять разнообразные образовательные потребности личности;

субъект-субъектное педагогическое взаимодействие учащихся и

педагогов по достижению совместных целей.

#### **Основные технологии, формы и методы обучения**

Образовательный процесс строится по двум основным видам деятельности:

*обучение детей теоретическим знаниям* (вербальная информация, излагаемая педагогом на основе современных педагогических технологий);

*самостоятельная и практическая работа учащихся* (изучение основ программирования, выполнение практических заданий, создание собственных проектов и т.д.).

В программе реализуются теоретические и практические блоки, что позволяет наиболее полно охватить и реализовать потребности учащихся, сформировать практические навыки в области программирования. В ходе выполнения самостоятельных работ учащиеся приобретают навыки работы с различными ресурсами, используемыми для создания собственных проектов, на основе чего происходит выбор оптимальных средств для представления информации в сети Интернет. Таким образом, данная программа позволяет развить у учащихся творческий склад мышления, способности к самостоятельному поиску, решению поставленных проблем, и создать условия для творческого самовыражения личности, что в полной мере соответствует тем требованиям, которые обозначены во ФГОС нового поколения.

Программа имеет разноуровневый характер и рассчитана на учащихся с разным уровнем подготовки. Учебный материал распределен по принципу последовательного расширения и углубления теоретических знаний, приобретения практических умений и навыков.

#### **Кадровое обеспечение программы**

Педагоги, организующие образовательный процесс по данной программе должны иметь высшее техническое образование или пройти подготовку на курсах повышения квалификации по применению информационно-коммуникационных технологий. Важным условием, необходимым для реализации программы, является умение педагога осуществлять личностно-деятельностный подход к организации обучения, проектировать индивидуальную образовательную траекторию учащегося, разрабатывать и эффективно применять инновационные образовательные технологии.

#### **2.3.Форма аттестации**

Результативность контролируется на протяжении всего процесса обучения. Для этого предусмотрено использование компьютерных онлайнтестов, выполнение практических работ и творческих заданий, что позволяет проводить оценивание результатов в форме взаимооценки.

В программе предусмотрено проведение стартовой, текущей, а также итоговой диагностики.

*Стартовая диагностика*. При приеме детей в объединение педагог проводит тестирование уровня развития мотивации ребенка к обучению, уровня знаний учащихся в сфере применения ИКТ и навыков использования программного обеспечения для веб-дизайна. Результаты тестирования фиксируются в специальных сводных таблицах.

*Текущая диагностика* предусматривает: онлайн тестирование, опросы, на которых дети рассказывают, что каждый из них узнал нового, что больше всего заинтересовало на каждом занятии. Уровень освоения программы отслеживается также с помощью выполнения заданий по разработке различных элементов веб-сайтов. Задания подбираются в соответствии с возрастом учащихся.

*Итоговая диагностика*. Основной формой подведения итогов является подготовка и размещение персонального сайта в сети Интернет.

### **Критериями выполнения программы служат:**

знания, умения и навыки учащихся, позволяющие им комплексно использовать информационные технологии для получения необходимой информации и создания собственных проектов, стабильный интерес к изучению информационно-коммуникационных технологий и их использования в различных сферах деятельности.

**2.4. Оценочные материалы** (приложение 1)

Диагностика развития теоретических знаний и практических навыков создания веб-сайтов осуществляется с помощью диагностических

# контрольных заданий по следующим критериям:

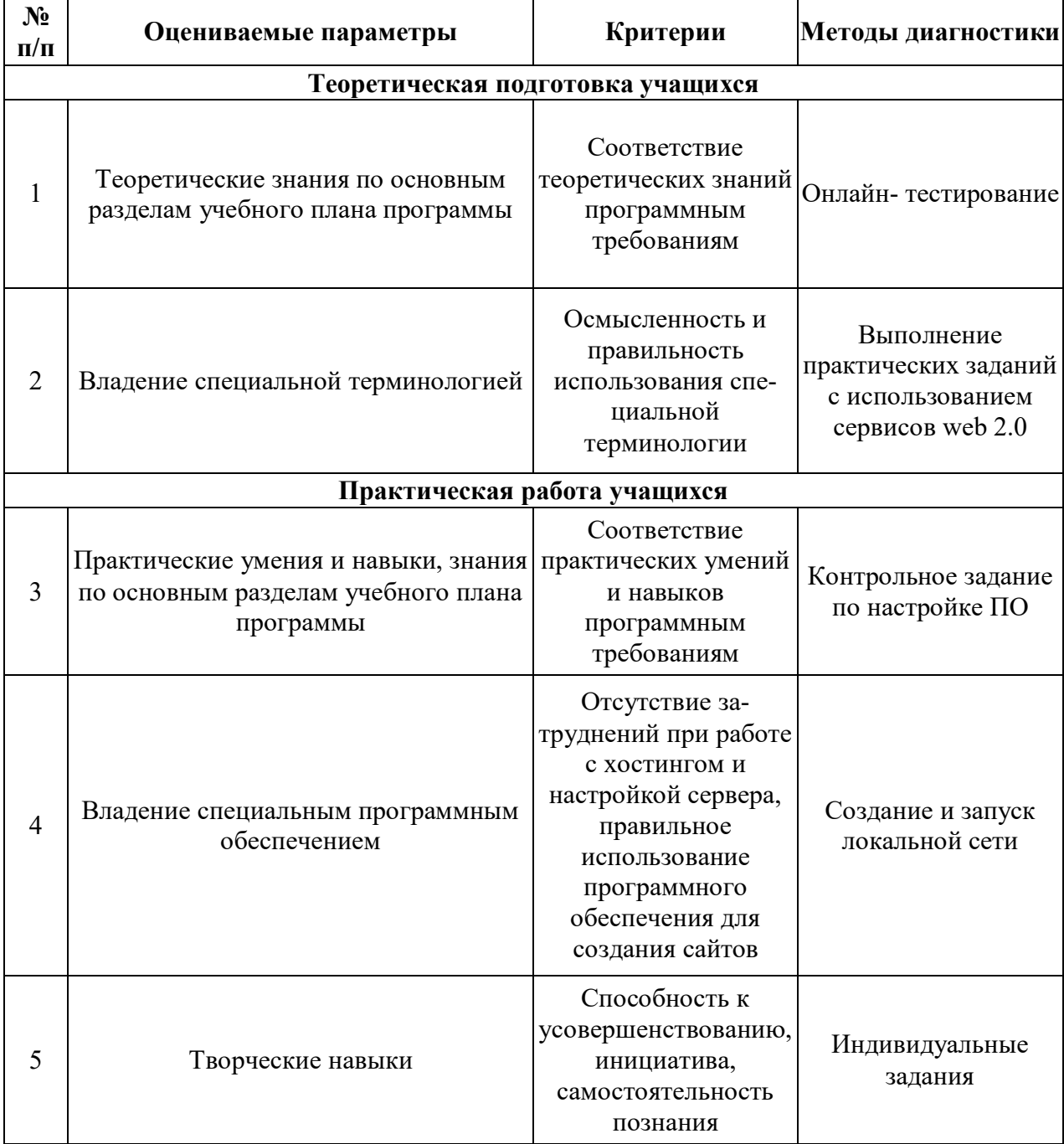

| Название раздела,<br>темы                                    | Формы занятий,<br>планируемые по<br>каждому разделу                                         | Приемы и методы                                                                          | Дидактический<br>материал,<br>техническое<br>оснащение                                                           | Формы<br>подведения итогов<br>по разделу                                       |
|--------------------------------------------------------------|---------------------------------------------------------------------------------------------|------------------------------------------------------------------------------------------|----------------------------------------------------------------------------------------------------|--------------------------------------------------------------------------------|
| Вводное занятие.<br>Инструктаж по<br>технике<br>безопасности | Лекционная                                                                                  | Беседа,<br>объяснение,<br>демонстрация                                                   | Персональный<br>компьютер,<br>программа<br>просмотра<br>презентаций                                              | Опрос                                                                          |
| Устройство<br>компьютера                                     | Лекционная,<br>групповая<br>работа,<br>лабораторная<br>работа,<br>самостоятельная<br>работа | Беседа,<br>объяснение,<br>демонстрация,<br>анализ и<br>решение<br>проблемных<br>ситуаций | Персональный<br>компьютер,<br>программа<br>просмотра<br>презентаций                                              | Опрос,<br>практическое<br>задание,<br>решение задач<br>повышенной<br>сложности |
| Программное<br>обеспечение<br>компьютера                     | Лекционная,<br>групповая<br>работа,<br>лабораторная<br>работа                               | Беседа,<br>объяснение,<br>демонстрация,<br>анализ и<br>решение<br>проблемных<br>ситуаций | Персональный<br>компьютер,<br>браузер,<br>программа<br>просмотра<br>презентаций                                  | Опрос,<br>практическое<br>задание,<br>решение задач<br>повышенной<br>сложности |
| Системное<br>администриро<br>вание                           | Лекционная,<br>групповая<br>работа,<br>лабораторная<br>работа                               | Беседа,<br>объяснение,<br>демонстрация,<br>анализ и<br>решение<br>проблемных<br>ситуаций | Персональный<br>компьютер,<br>браузер,<br>программа<br>просмотра<br>презентаций                                  | Опрос,<br>практическое<br>задание,<br>решение задач<br>повышенной<br>сложности |
| Сетевые<br>технологии и<br>оборудование                      | Лекционная,<br>групповая<br>работа,<br>лабораторная<br>работа                               | Беседа,<br>объяснение,<br>демонстрация,<br>анализ и<br>решение<br>проблемных<br>ситуаций | Персональный<br>компьютер,<br>браузер,<br>программа<br>просмотра<br>презентаций,<br>программа<br>построения сети | Опрос,<br>практическое<br>задание,<br>решение задач<br>повышенной<br>сложности |

**2.5 Методическое обеспечение программы**

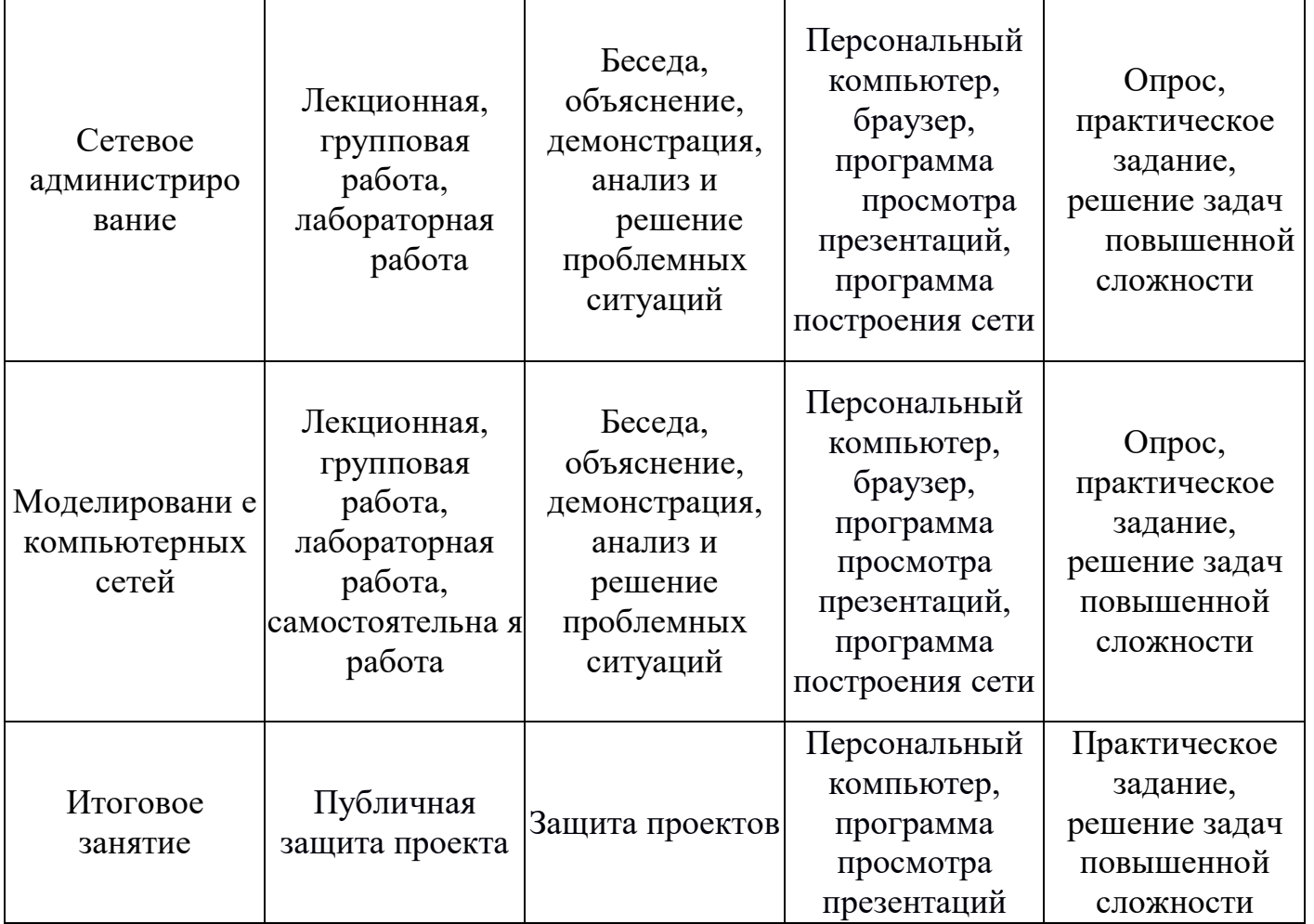

### **Список литературы Для педагога**

- 1. Уэнделл Одом. Официальное руководство Cisco по подготовке к сертификационным экзаменам CCENT/CCNA ICND1 100-101.- Вильямс. 2015.- 912с.
- 2. Уэнделл Одом. Официальное руководство Cisco по подготовке к сертификационным экзаменам. 2000.-101с:
- 3. маршрутизация и коммутация.- Вильямс. 2015.- 736с.
- 4. Хилл, Б. Полный справочник по Cisco = Cisco: The Complete Reference [Текст] : пер. с англ. / Б. Хилл. - М. : Вильямс, 2004 - 1088 с.
- 5. Скотт Граннеман Linux. Необходимый код и команды. Карманный справочник.- Вильямс.- 2015.-416с.
- 6. Немет, Э. Руководство администратора Linux/Linux Administration Handbook [Текст] : пер. с англ. / Э. Немет, Г. Снайдер, Т. Р. Хейн.- 2-е изд. - М. : Вильямс, 2008 - 1072 с.
- 7. Уильям Р. Станек. Microsoft Windows Server® 2012 R2: хранение, безопасность, сетевые компоненты. Справочник администратора. Русская Редакция. 2015.- 416с.
- 8. Марк Минаси, Кристиан Бус и др. Windows Server 2012 R2. Полное руководство. Том 2 Дистанционное администрирование, установка среды с несколькими доменами, виртуализация, мониторинг и обслуживание сервера.- Вильямс.– 2014.- 864с.
- 9. Марк Минаси, Кристиан Бус и др. Windows Server 2012 R2.Полное руководство. Том 1 Установка и конфигурирование сервера, сети, DNS. - Вильямс. – 2014.- 960с.

### **Для обучающихся**

- 1. В. Леонтьев. Новейшая энциклопедия. Компьютер и интернет 2016. Издательство Эксмо. - 2016, 560с.
- 2. Головин Ю. А., Суконщиков А. А., Яковлев С. А. Информационные сети. М.: Академия, 2011. - 375 с.
- 3. Гордеев А. В. Операционные системы. СПб.: Питер, 2004. 415 с.
- 4. Горнец Н.Н. ЭВМ и периферийные устройства. Компьютеры и вычислительные системы. Издательство: ACADEMIA, 2012. - 240 с.
- 5. Кенин А.М. Практическое руководство системного администратора. 2е издание - СПб: БХВ-Петербург, 2013. -532с.
- 6. Лимончелли Т., Хоган К., Чейлап С. Системное и сетевое администрирование. Практическое руководство, 2-е издание. - Пер. с англ. - СПб: Символ-Плюс, 2009. - 944 с
- 7. Немет Э, Снайдер Г, Трент Р. Хейн,Бэн Уэйли. Unix и Linux. Руководство системного администратора: Пер. с англ. - М.: Вильямс, 2014 - 1312 с.
- 8. Олифер В., Олифер Н. Компьютерные сети. Принципы, технологии, протоколы. Учебник: Учеб. пособие. - СПБ.: ПИТЕР, 2016. - 992 с.
- 9. Таненбаум Э., Бос Х. Современные операционные системы. СПб.: Питер, 2016. - 1120 с.

### **Интернет-ресурсы**

- 1. Интернет ресурс по теме «Администрирование информационных сетей». http://inftis.narod.ru/adm/ais-n4.htm
- 2. Лекции по основам сетей Национального открытого университета. https://www.intuit.ru/studies/courses/1/1/lecture/2
- 3. Сети для самых маленьких. Часть нулевая. Планирование. http://linkmeup.ru/blog/11.html.
- 4. Сети для самых маленьких. Часть седьмая. VPN http://linkmeup.ru/blog/50.html
- 5. Сети для самых маленьких. Часть шестая. Динамическая маршрутизация http://linkmeup.ru/blog/33.html .
- 6. Сети для самых маленьких: Часть пятая.NAT и ACL http://linkmeup.ru/blog/16.html .
- 7. Сети для самых маленьких: Часть четвёртая. STP http://linkmeup.ru/blog/15.html.
- 8. Сети для самых маленьких: Часть третья. Статическая маршрутизация http://linkmeup.ru/blog/14.html.
- 9. Сети для самых маленьких. Часть вторая. Коммутация.
- 10.http://linkmeup.ru/blog/13.html.
- 11.Сети для самых маленьких. Часть первая. Подключение к оборудованию cisco. http://linkmeup.ru/blog/12.html.

#### **Оценочные материалы**

Диагностическое обследование по выявлению уровня развития усвоения теоретических, практических, творческих способностей проводится методом диагностики, опроса, выполнения практических и творческих заданий, а также методом наблюдения за деятельностью ребенка в процессе занятия. Такое обследование ведется в течение учебного года.

Динамику развития позволяет видеть анализ опросов, практических и творческих заданий, выполнения, бесед с родителями. Результаты диагностики заносятся в таблицу.

#### **Таблица результатов диагностического обследования**

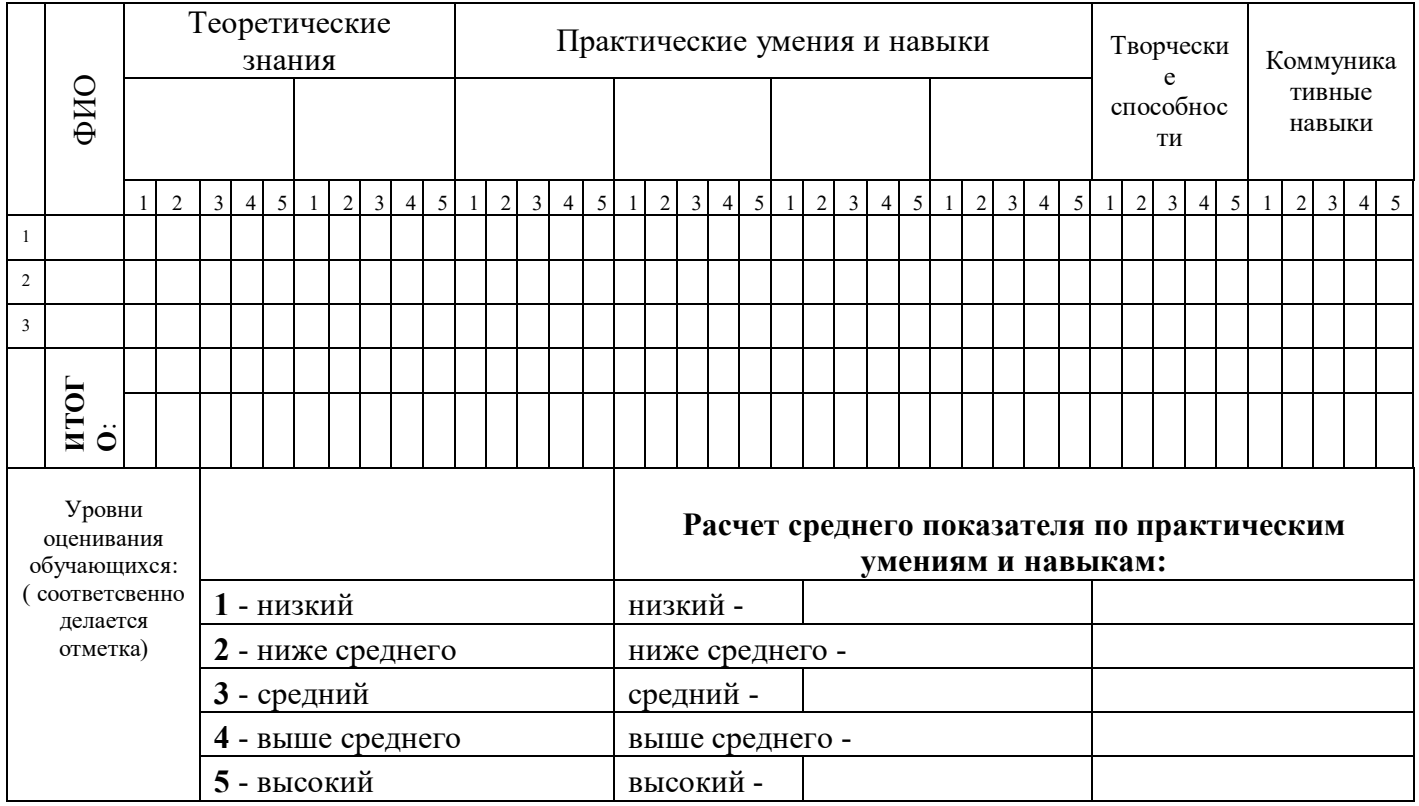

Календарный учебный график должен быть вот этому образцу

Приложение 2

## **Календарный учебный график на 2020 - 2021 учебный год**

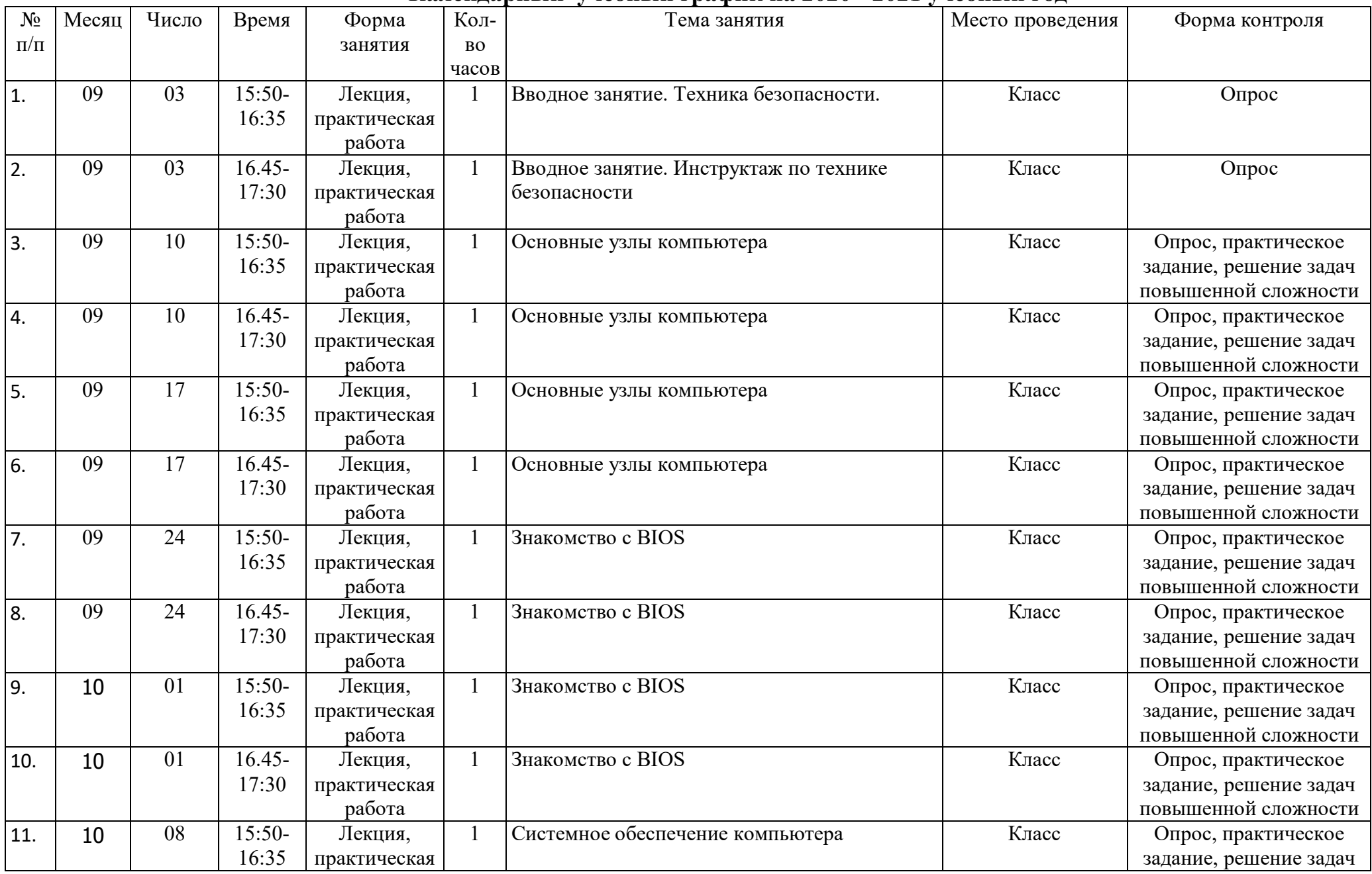

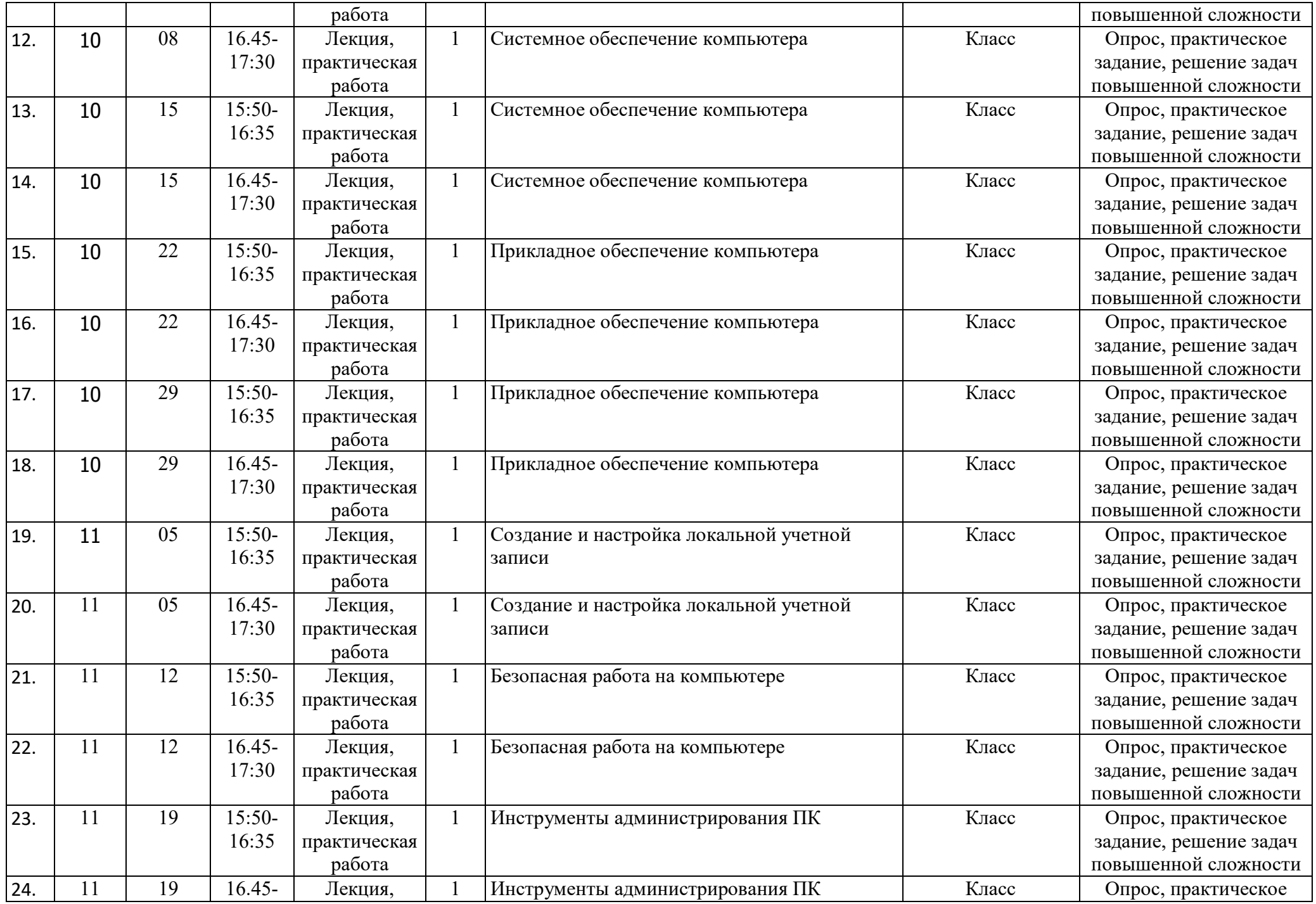

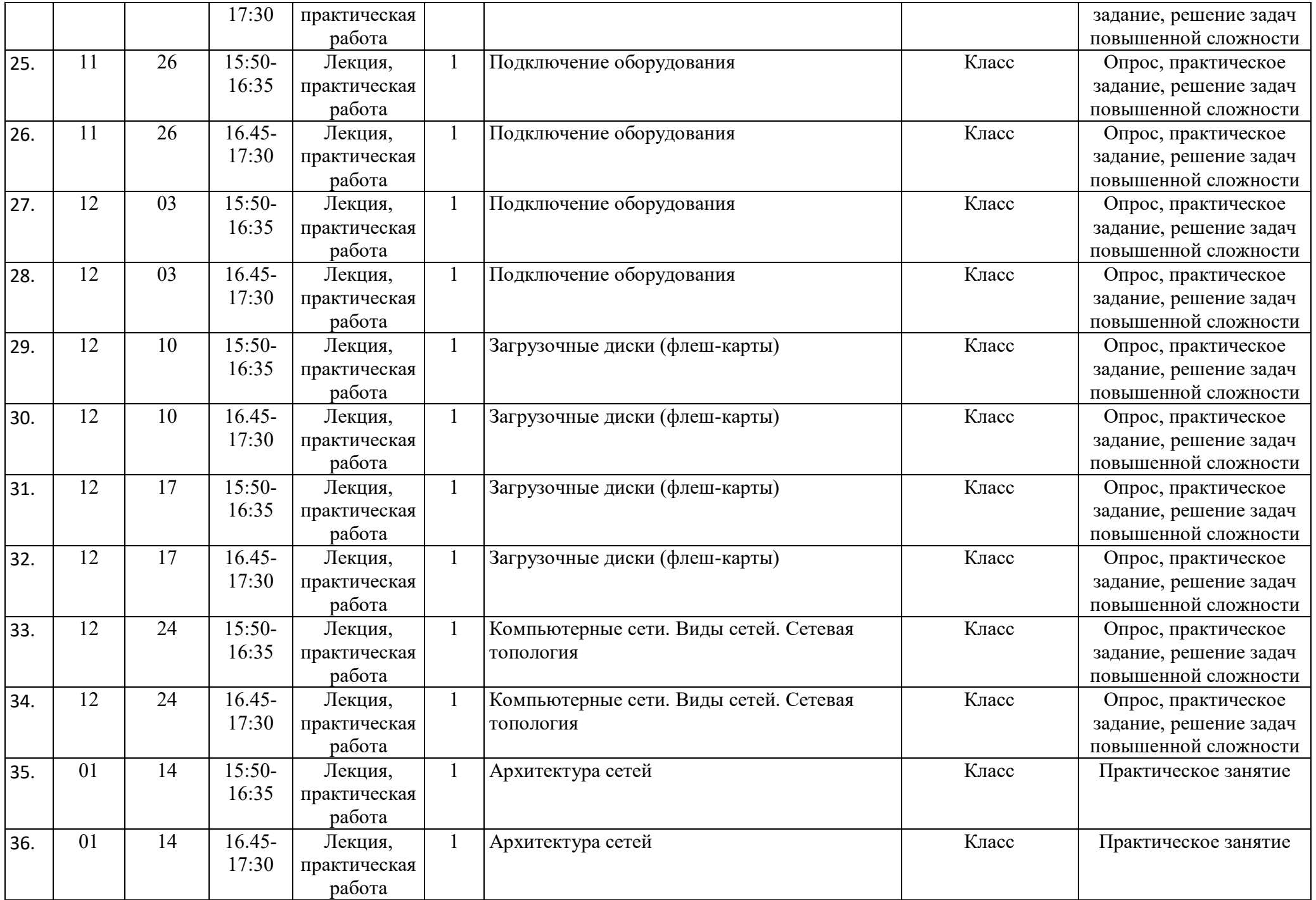

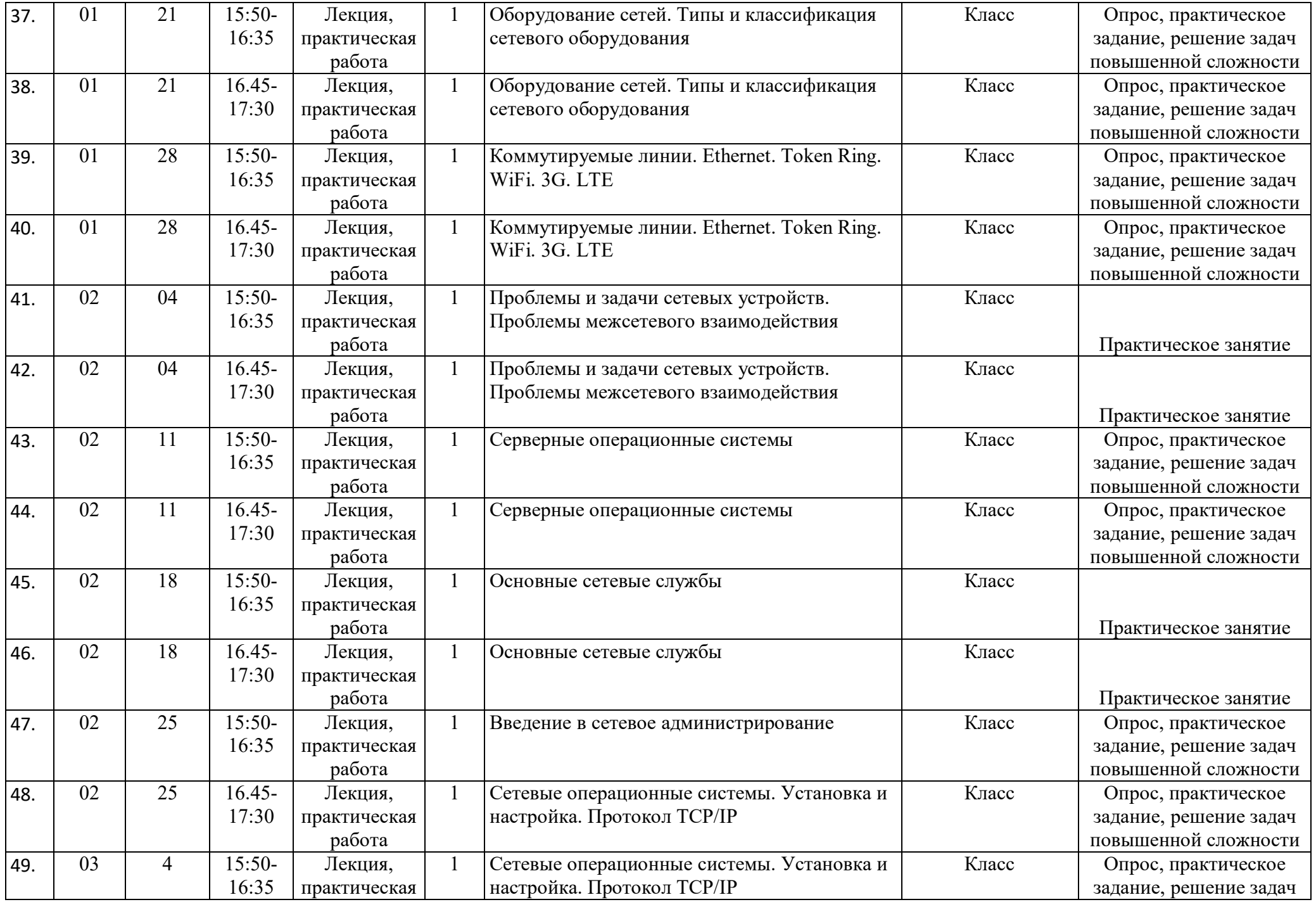

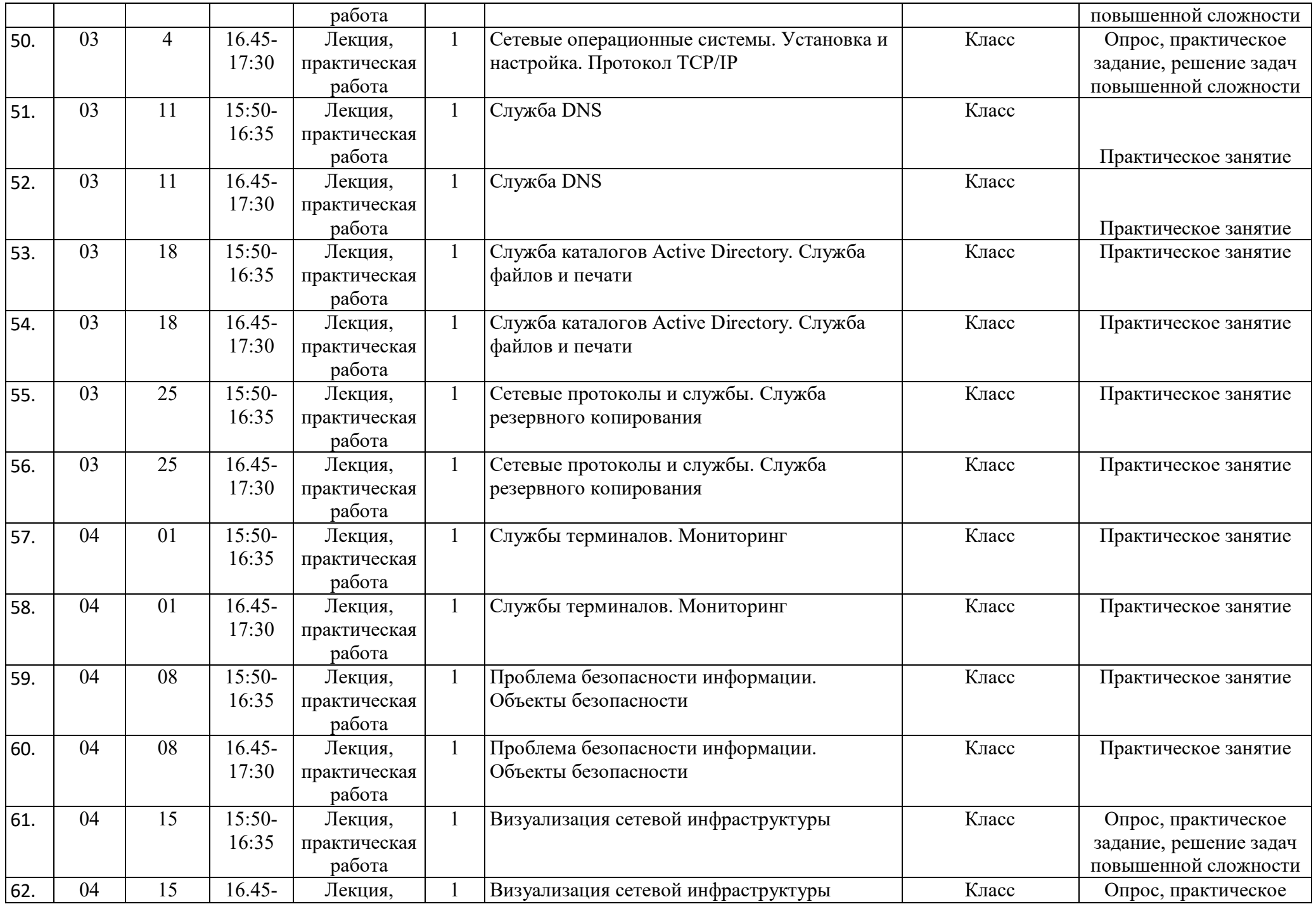

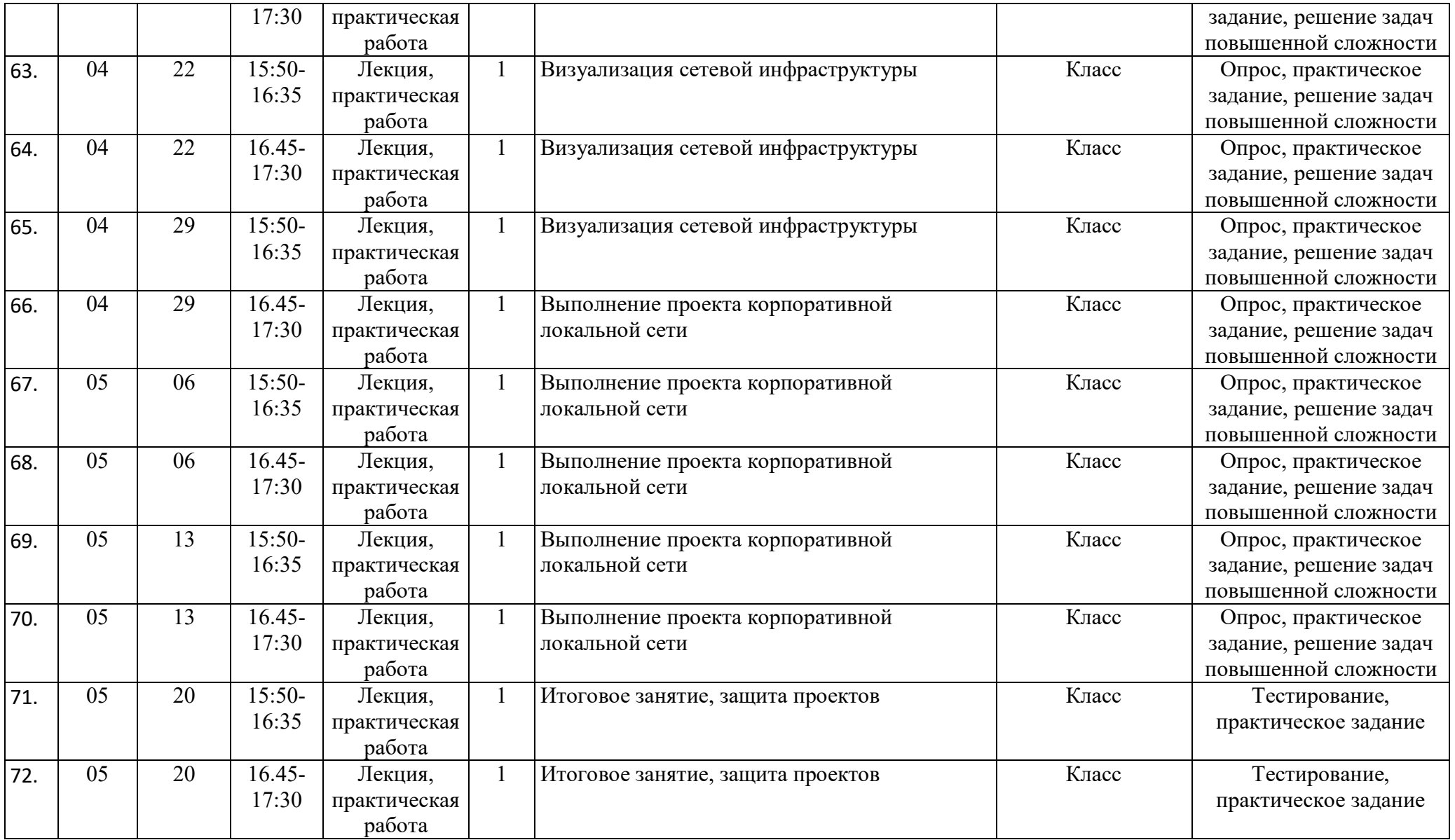

### **Календарно-тематический учебный график на 2020 - 2021 учебный год Место проведения занятий: Центр цифрового образования детей «IT-Куб» г.Мичуринск ш. Липецкое 104**

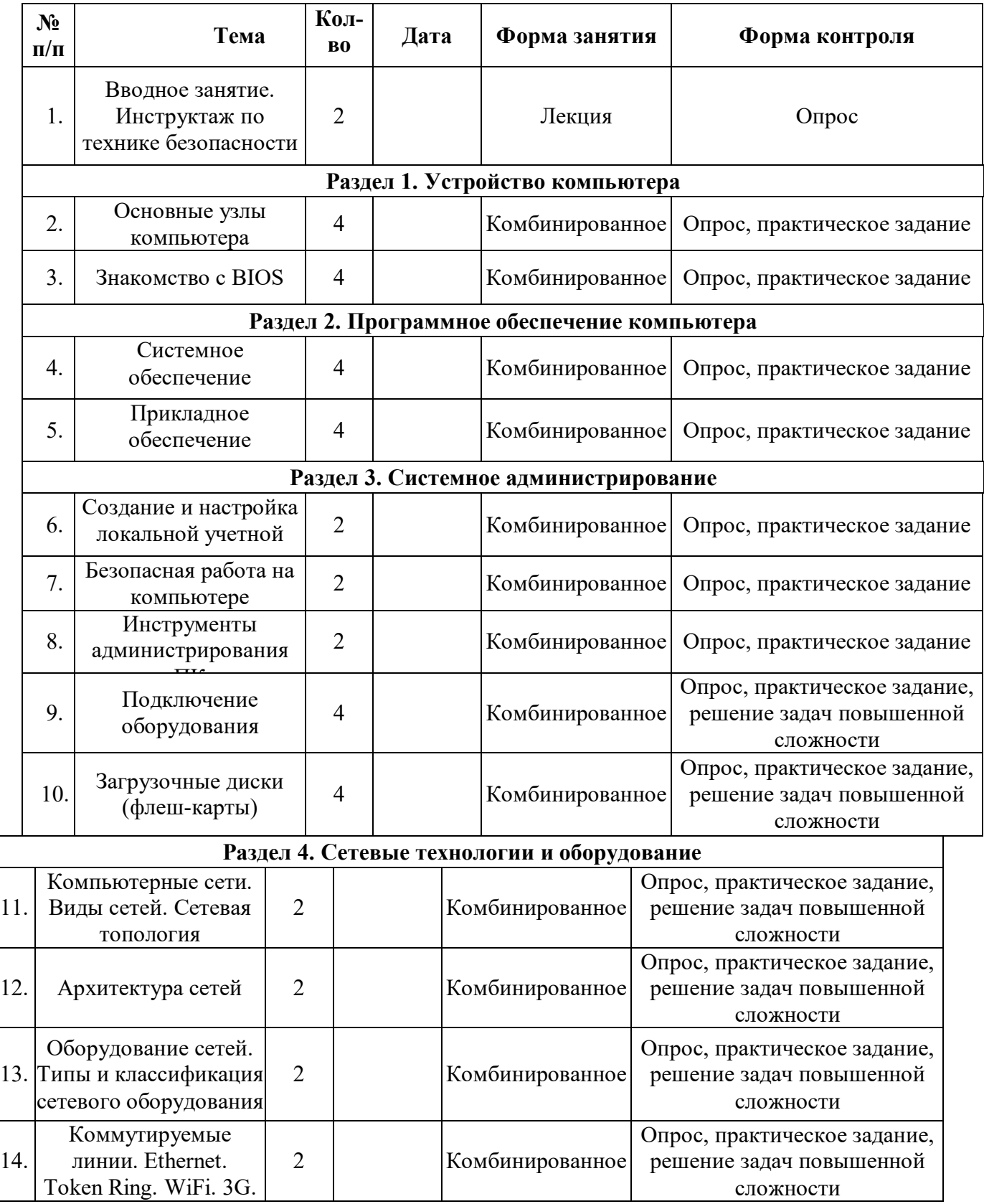

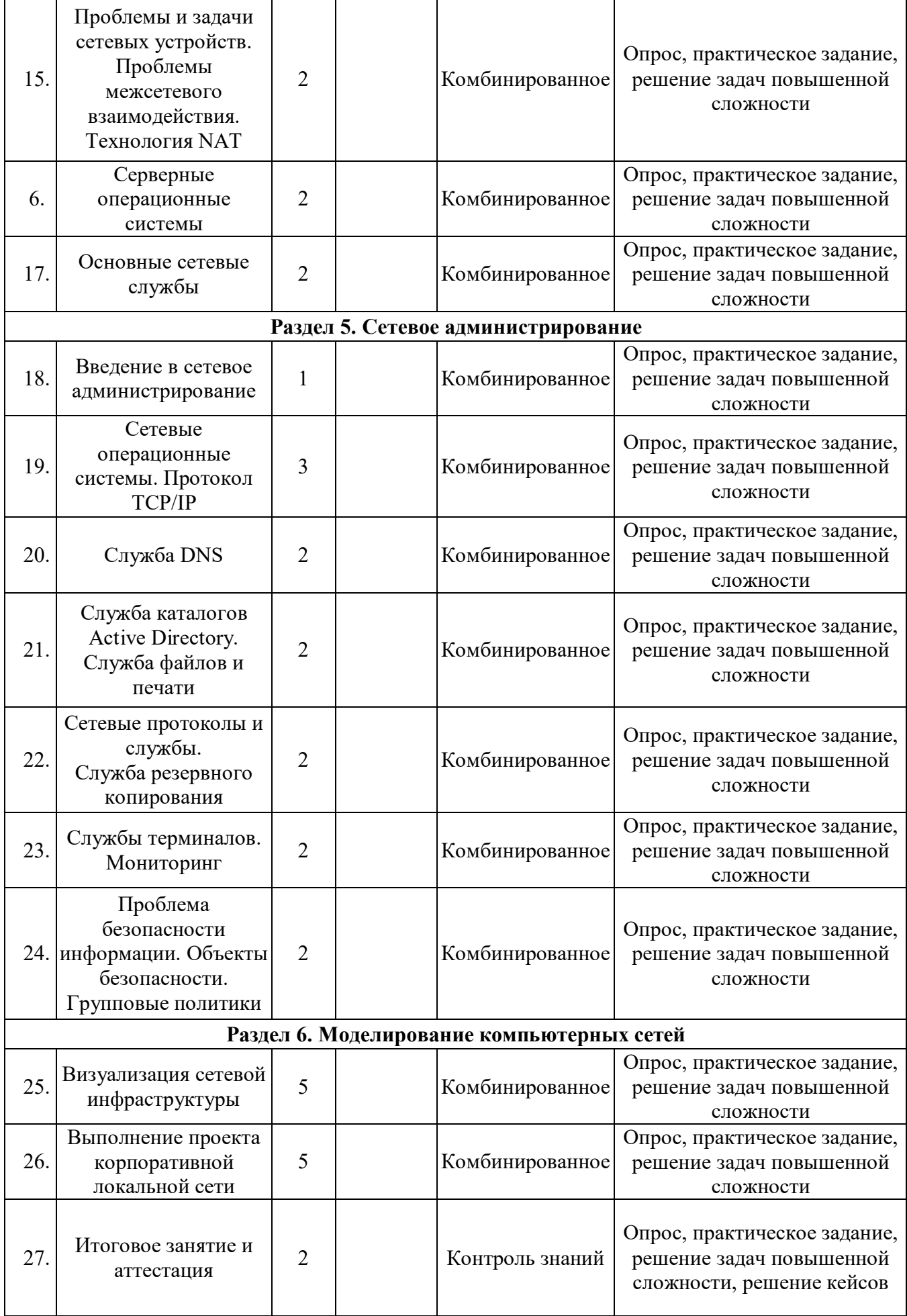